## **COME PREPARARE IL TUO SEGNALIBRO:**

- 1) Stampa il pdf.
- 2) Seguendo le linee tratteggiate, inizia piegando il foglio quadrato per la sua intera diagonale.

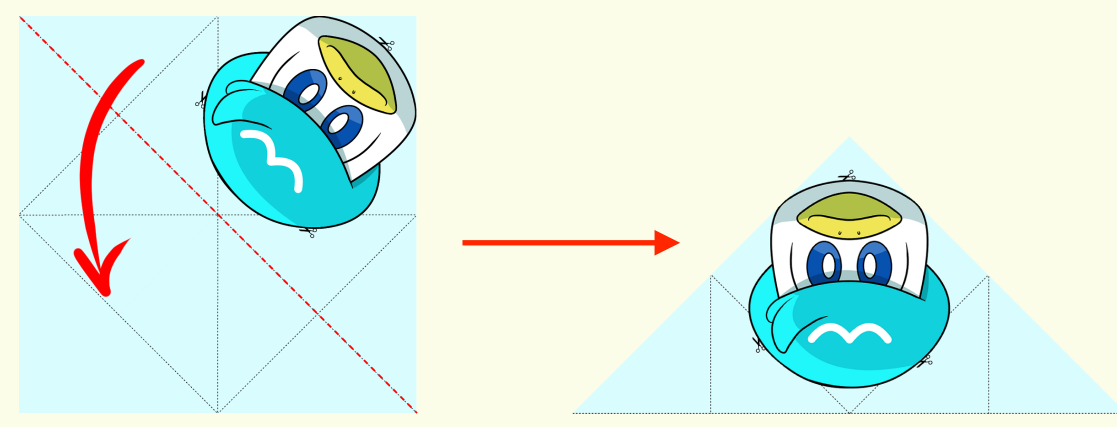

==> passa un attimo al punto (6) se ti va di ritagliare già le parti contrassegnate.

3) Piega le "alette" laterali al disegno, facendo sì che il disegno rimanga circoscritto in un diamante.<br>
Dietro sarà così!

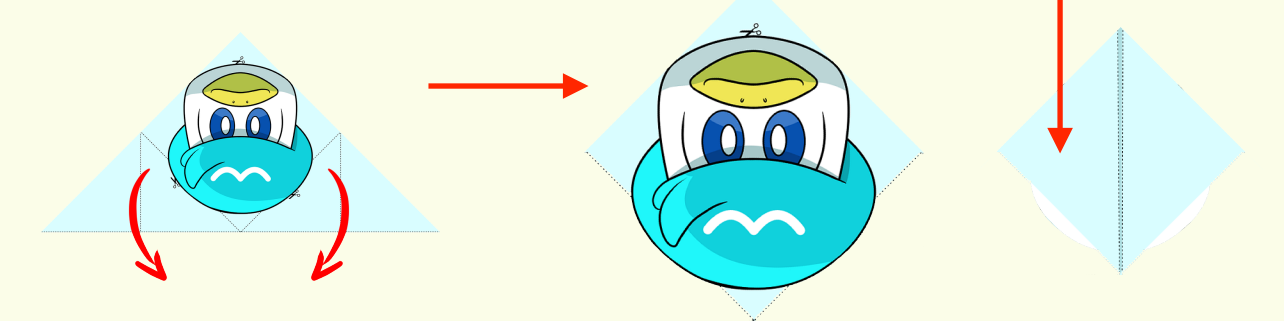

4) Riapri le "alette": ora avrai una guida per poter fare la "tasca"! Piega un lembo del triangolo sopra e portalo verso il basso, fino a far combaciare la punta con la base.

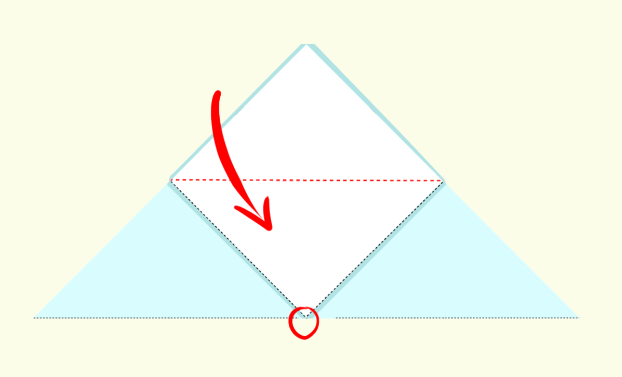

5) Le "alette" ora andranno infilate in questa tasca, Quindi piegale come prima, ma stavolta fai un'ulteriore piega in queste finché non saranno a filo con la tasca.

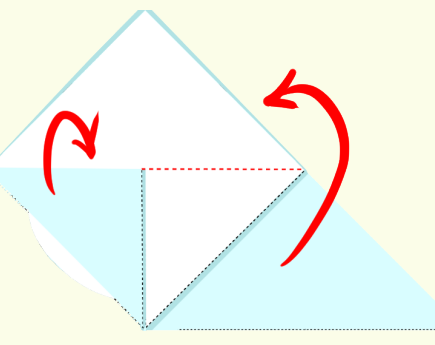

- 6) Se ci sono delle parti contrassegnate con le  $\mathcal{R}$ , rifinisci il tuo segnalibro ritagliando queste parti (puoi anche usare un taglierino, ma fai attenzione o fatti aiutare!)
- 7) Il tuo segnalibro è pronto! Acchiappali tutti!

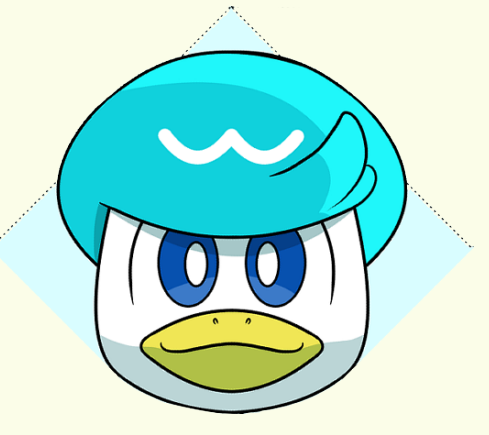

Consiglio: se sei bravo con le impostazioni di stampa, puoi anche decidere la grandezza del tuo segnalibro!